# 3D Rotation User Interfaces and Specifying 3D Orientations

**Goal:** Use of a 2-button or 3-button MOUSE to orient a model/camera in 3D world coordinates

#### **Solutions:**

- Virtual Sphere or Arcball
- Rotations easier to specify as a vector (axis) in 3D and angle
- Composing Rotations about any vector in 3D,
- Quaternions as alternative to Euler Angles

GRAPHICS - FALL 2005 (LECTURE 8)

DEPARTMENT OF COMPUTER SCIENCES

The Arcball

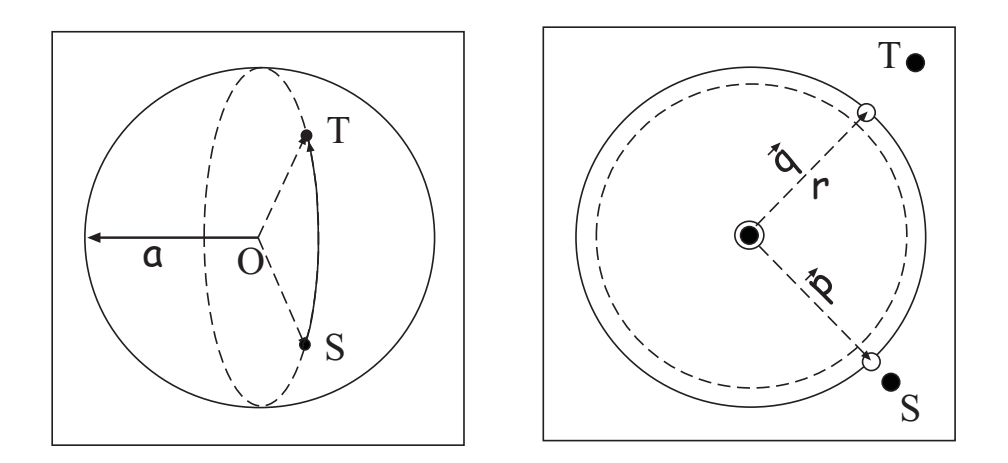

- 1. Choose region of screen as projection of sphere: 2D point O center, radius  $\rho$ .
- 2. Get initial 2D point  $S$  on button-down.
- 3. Compute  $\vec{s} = (s_x, s_y)$ .
- 4. Compute 2D radius:  $r^2 = s_x^2 + s_y^2$ .
- 5. Map 2D vector  $\vec{s}$  to 3D unit vector  $\vec{p}$  as before:

If  $r^2 > \rho^2$ , map to silhouette of unit sphere:

$$
p_x \leftarrow s_x/r
$$

$$
p_y \leftarrow s_y/r
$$

$$
p_z \leftarrow 0.
$$

Else,

$$
p_x \leftarrow s_x/\rho
$$
  
\n
$$
p_y \leftarrow s_y/\rho
$$
  
\n
$$
p_z \leftarrow \sqrt{1 - p_x^2 - p_y^2}.
$$

- 6. For each new mouse position T, map to unit 3D vector  $\vec{q}$  as above.
- 7. Axis:  $\vec{a} = \vec{p} \times \vec{q}$ . 8. Angle:  $\theta = 2 \cos^{-1}(\vec{p} \cdot \vec{q})$ .
- 9. Notes:
	- Rotation given by  $twice$  the angle of the great arc between  $\vec{p}$  and  $\vec{q}$ .

DEPARTMENT OF COMPUTER SCIENCES

- . Doubling the angle matches orientation's mathematical structure better.
- Points on opposite sides of the sphere silhouette allow a rotation by  $360^{\circ}$ .

#### Specifying Orientation using Quaternions are easier than Euler angles

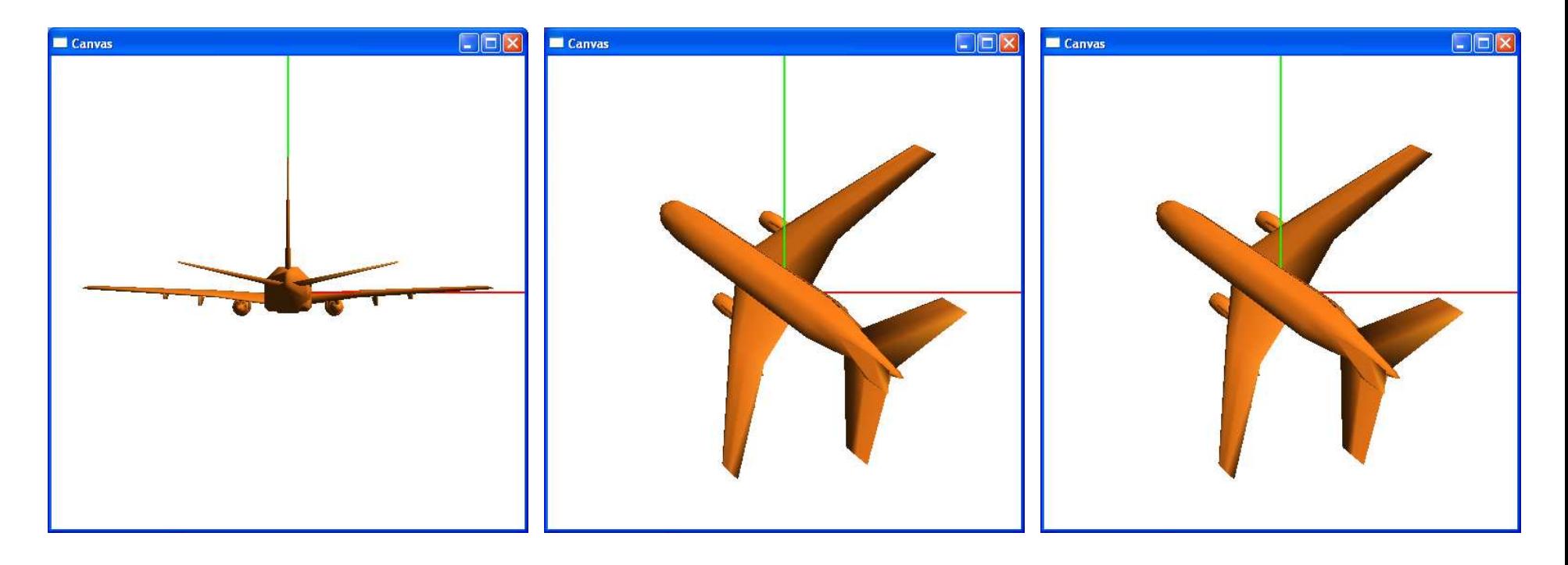

glMatrixMode (GL\_MODELVIEW);  $g1$ Rotatef $(45, 1, 0, 0);$ glRotatef(45, 0, 1, 0);  $g1$ Rotatef $(45, 0, 0, 1);$ glutSolidTeapot(1);

Quaternion =  $-0.46$ ,  $-0.21$ ,  $-0.41$ , 0.75 Rotation Matrix =  $0.55$   $0.82$   $0.06$   $0.00$  $-0.43$   $0.22$   $0.87$   $0.00$  $0.71 - 0.51$  0.48 0.00  $0.00 \quad 0.00 \quad 0.00 \quad 1.00$ 

# **Orientations and Quaternions**

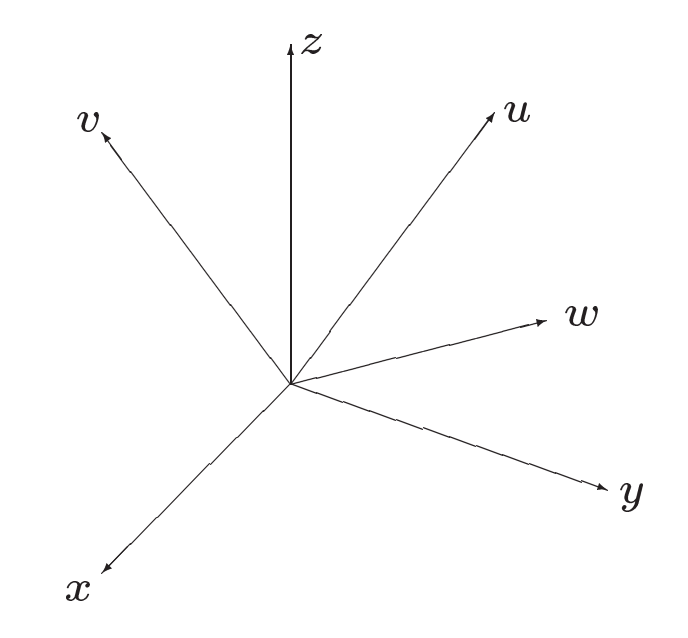

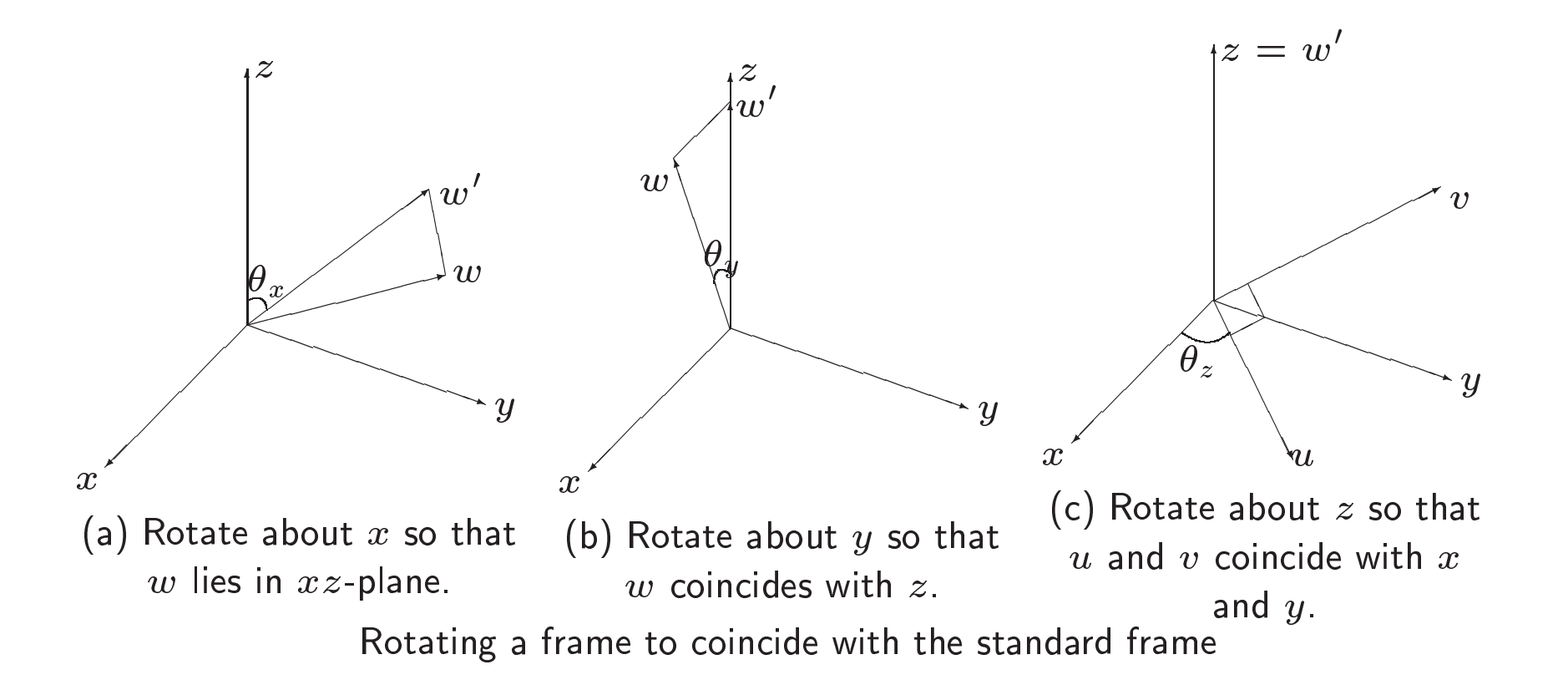

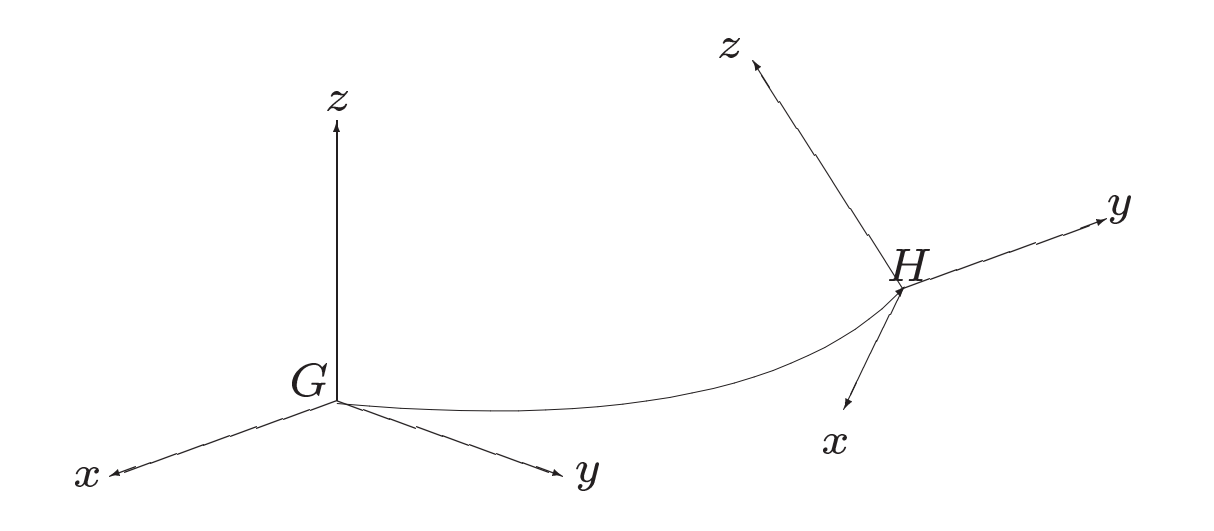

Smooth Interpolation of Frames

It is possible to perform any change of orientation about an arbitrary axis with three rotations,  $\mathbf{I}$ one about each of the coordinate axes, by a triple of three angles,  $(\theta_x,\theta_y,\theta_z)$ . These define a genera<sup>l</sup> rotation matrix, by omposing the three basi rotations:

$$
\mathbf{R}(\theta_x, \theta_y, \theta_z) = \mathbf{R}_z(\theta_z) \mathbf{R}_y(\theta_y) \mathbf{R}_x(\theta_x).
$$

These three angles are called the **Euler angles** for the rotation. Thus, we can parameterize

THE UNIVERSITY OF TEXAS AT AUSTIN 8

any rotation in 3-space as triple of numbers, each in the range  $\alpha \in [0, 2\pi]$ .

With  $c_a = \cos(\theta_a)$  and  $s_a = \sin(\theta_a)$ ,

$$
R(\theta_x, \theta_y, \theta_z) = \begin{pmatrix} c_y c_z & c_y s_z & -s_y & 0 \\ s_x s_y c_z - c_x s_z & s_x s_y s_z + c_x c_z & s_x c_y & 0 \\ c_x s_y c_z + s_x s_z & c_x s_y s_z - s_x c_z & c_x c_y & 0 \\ 0 & 0 & 0 & 1 \end{pmatrix}
$$
  
=  $R_z(\theta_z) R_y(\theta_y) R_x(\theta_x)$ ,

where  $R_x(\theta_x)$ ,  $R_y(\theta_y)$  and  $R_z(\theta_z)$  are the standard rotation matrices.

Given a point P represented as a homogeneous row vector, the rotation of P is given by  $P' =$  $PR(\theta_x, \theta_y, \theta_z)$ . Animation between two rotations involves interpolating independently the three angles  $\theta_x$ ,  $\theta_y$  and  $\theta_z$ .

The standard rotation matrices are given by

$$
R_x(\theta_x) = \begin{pmatrix} 1 & 0 & 0 & 0 \\ 0 & c_x & s_x & 0 \\ 0 & -s_x & c_x & 0 \\ 0 & 0 & 0 & 1 \end{pmatrix}
$$

$$
R_x(\theta_x) = \begin{pmatrix} c_y & 0 & -s_y & 0 \\ 0 & 1 & 0 & 0 \\ s_y & 0 & c_y & 0 \\ 0 & 0 & 0 & 1 \end{pmatrix}
$$

$$
R_x(\theta_x) = \begin{pmatrix} c_z & s_z & 0 & 0 \\ -s_z & c_z & 0 & 0 \\ 0 & 0 & 1 & 0 \\ 0 & 0 & 0 & 1 \end{pmatrix}
$$

Gimbal Lock

An example will clarify the parametric singularity problem, commonly known as  $\textit{gimbal}$  $lock$ . Gimbal lock is a mechanical problem that arises in the support of gyroscopes by three

nested rotating frames.

Suppose we set  $\theta_y = \pi/2 = 90^\circ$ , and set  $\theta_x$  and  $\theta_z$  arbitrarily. Then  $c_y = 0$ ,  $s_y = 1$  and the matrix  $R(\theta_x, \pi/2, \theta_z)$  can be reduced to

$$
R(\theta_x, \theta_y, \theta_z) = \begin{pmatrix} 0 & 0 & -1 & 0 \\ s_x c_z - c_x s_z & s_x s_z + c_x c_z & 0 & 0 \\ c_x c_z + s_x s_z & c_x s_z - s_x c_z & 0 & 0 \\ 0 & 0 & 0 & 1 \end{pmatrix}
$$

$$
= \begin{pmatrix} 0 & 0 & -1 & 0 \\ \sin(\theta_x - \theta_z) & \cos(\theta_x - \theta_z) & 0 & 0 \\ \cos(\theta_x - \theta_z) & \sin(\theta_x - \theta_y) & 0 & 0 \\ 0 & 0 & 0 & 1 \end{pmatrix}
$$

The Transformation only depends on the difference  $\theta_x - \theta_z$ , and hence only has one degree of freedom when it should have two.

This occurs because a y-roll by  $\pi/2$  rotates the x-axis onto the negative z axis, and so a x-roll by  $\theta$  has the same effect as a z-roll by  $-\theta$ . Gimbal lock can be very frustrating in practice:

- During interactive manipulation the object will seem to "stick";
- Certain orientations an be hard to obtain if approa
hed from the wrong dire
tion;
- $\bullet$  Interpolation through these parametric singularities will behave strangely.

Perhaps <sup>a</sup> somewhat more natural way to express rotations (about the origin) in 3-spa
e is in term of two quantities,  $(\theta, \vec{u})$ , consisting of an angle  $\theta$ , and an axis of rotation  $\vec{u}$ . Let's consider how we might do this. First consider a vector  $\vec{v}$  to be rotated to  $R(\vec{v})$ . Let us assume that  $\vec{u}$  is of unit length.

In order to derive this, we begin by decomposing  $\vec{v}$  as the sum of its components that are parallel to and orthogonal to  $\vec{u}$ , respectively.

$$
\vec{v}_{\parallel} = (\vec{u} \cdot \vec{v})\vec{u}
$$
  

$$
\vec{v}_{\perp} = \vec{v} - \vec{v}_{\parallel} = \vec{v} - (\vec{u} \cdot \vec{v})\vec{u}.
$$

Note that  $\vec{v}_{\parallel}$  is unaffected by the rotation, but  $\vec{v}_{\perp}$  is rotated to a new position  $R(\vec{v}_{\perp})$ . To determine this rotated position, we will first construct a vector that is orthogonal to  $\vec{v}_{\perp}$  lying<br>. in the plane of rotation,

$$
\vec{w} = \vec{u} \times \vec{v}_{\perp} = \vec{u} \times (\vec{v} - \vec{v}_{\parallel}) = (\vec{u} \times \vec{v}) - (\vec{u} \times \vec{v}_{\parallel}) = \vec{u} \times \vec{v}.
$$

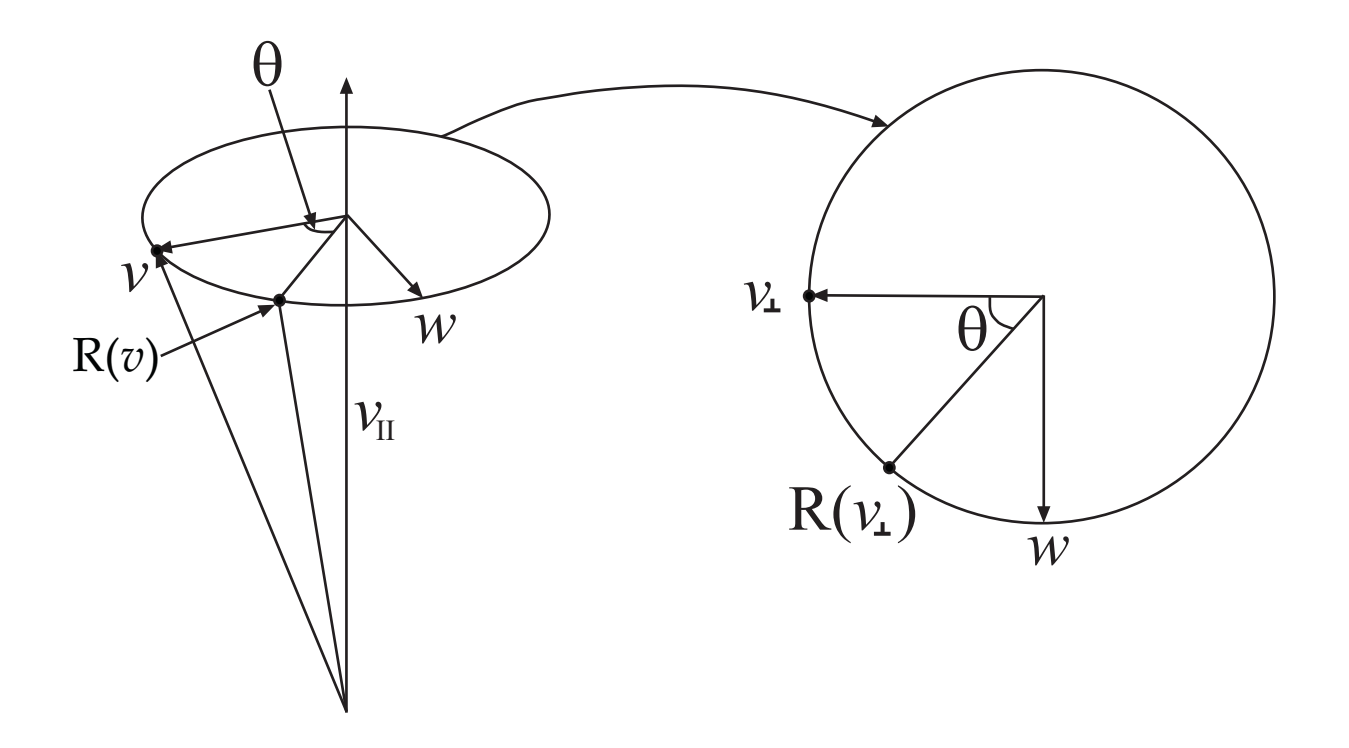

Angular displacement

Now, consider the plane spanned by  $\vec{v}_{\perp}$  and  $\vec{w}$ . We have

$$
R(\vec{v}_{\perp}) = (\cos \theta) \vec{v}_{\perp} + (\sin \theta) \vec{w}.
$$

# From this we have

$$
R(\vec{v}) = R(\vec{v}_{\parallel}) + R(\vec{v}_{\perp})
$$
  
=  $R(\vec{v}_{\parallel}) + (\cos \theta)\vec{v}_{\perp} + (\sin \theta)\vec{w}$   
=  $(\vec{u} \cdot \vec{v})\vec{u} + (\cos \theta)(\vec{v} - (\vec{u} \cdot \vec{v})\vec{u}) + (\sin \theta)\vec{w}$   
=  $(\cos \theta)\vec{v} + (1 - \cos \theta)\vec{u}(\vec{u} \cdot \vec{v}) + (\sin \theta)(\vec{u} \times \vec{v}).$ 

Quaternions:

$$
i^2 = j^2 = k^2 = -1 \quad ij = k, \quad jk = i, \quad ki = j.
$$

Combining these, it follows that  $ji = -k$ ,  $kj = -i$  and  $ik = -j$ . A quaternion is defined<br>to be a generalized correlax number of the form to be a generalized complex number of the form

$$
q = q_0 + q_1 i + q_2 j + q_3 k.
$$

We will see that quaternions bear <sup>a</sup> striking resemblan
e to our notation for angular displacement. In particular, we can rewrite the quaternion notation in terms of a scalar and ve
tor as

$$
q = (s, \vec{u}) = s + u_x i + u_y j + u_z k.
$$

THE UNIVERSITY OF TEXAS AT AUSTIN 14

Department of Computer

 $GRAPHICS - FALL 2005 (LECTURE 8)$ 

Furthermore define the product of quaternions to be

$$
q_1q_2=(s_1s_2-(\vec{u}_1\cdot\vec{u}_2),\quad s_1\vec{u}_2+s_2\vec{u}_1+\vec{u}_1\times\vec{u}_2).
$$

Define the conjugate of a quaternion  $q=(s,\vec{u})$  to be  $\bar{q}=(s,-\vec{u})$ . Define the magnitude of <sup>a</sup> quaternion to be the square root of this produ
t:

$$
|q|^2 = q\bar{q} = s^2 + |\vec{u}|^2.
$$

A unit quaternion is one of unit magnitude,  $\vert q\vert\,=\,1.$  A pure quaternion is one with a 0 and a contrary that the magnitude,  $\vert q\vert\,=\,1.$  A pure quaternion is one with a 0 s
alar omponent

$$
p=(0,\vec{v}).
$$

Any quaternion of nonzero magnitude has <sup>a</sup> multipli
ative inverse, whi
h is

$$
q^{-1}=\frac{1}{|q|^2}\bar{q}.
$$

Quaternion and Rotation:

 $\mathsf{Define}$  the rotation operator

$$
R_q(p) = qpq^{-1}.
$$

THE UNIVERSITY OF TEXAS AT AUSTIN 15

$$
R_q(p) = (0, (s^2 - (\vec{u} \cdot \vec{u}))\vec{v} + 2\vec{u}(\vec{u} \cdot \vec{v}) + 2s(\vec{u} \times \vec{v})).
$$

Unit quaternions can be shown to be isomorphic to orientations and given by

$$
q = (\cos \theta, (\sin \theta)\vec{u}), \qquad \text{where } |\vec{u}| = 1.
$$

This is equivalent to a rotation by an angle  $2\theta$  around the axis  $\vec{u}.$ 

Plugging  $q$  into the above expression  $R_q(p)$ , we have

$$
R_q(p) = (0, (\cos^2 \theta - \sin^2 \theta)\vec{v} + 2(\sin^2 \theta)\vec{u}(\vec{u} \cdot \vec{v}) + 2\cos \theta \sin \theta (\vec{u} \times \vec{v}))
$$
  
= (0, (\cos 2\theta)\vec{v} + (1 - \cos 2\theta)\vec{u}(\vec{u} \cdot \vec{v}) + \sin 2\theta (\vec{u} \times \vec{v})).

Thus, in summary, we en
ode points in 3-spa
e as pure quaternions

$$
p=(0,\vec{v}),
$$

and we encode a rotation by angle q about a unit vector  $u \rightarrow$  as a unit quaternion

$$
q = (\cos(\theta/2), \sin(\theta/2)\vec{u}),
$$

then the image of the point under this rotation is given by the vector part of the result of the quaternion rotation operator  $R_q(p)$ .

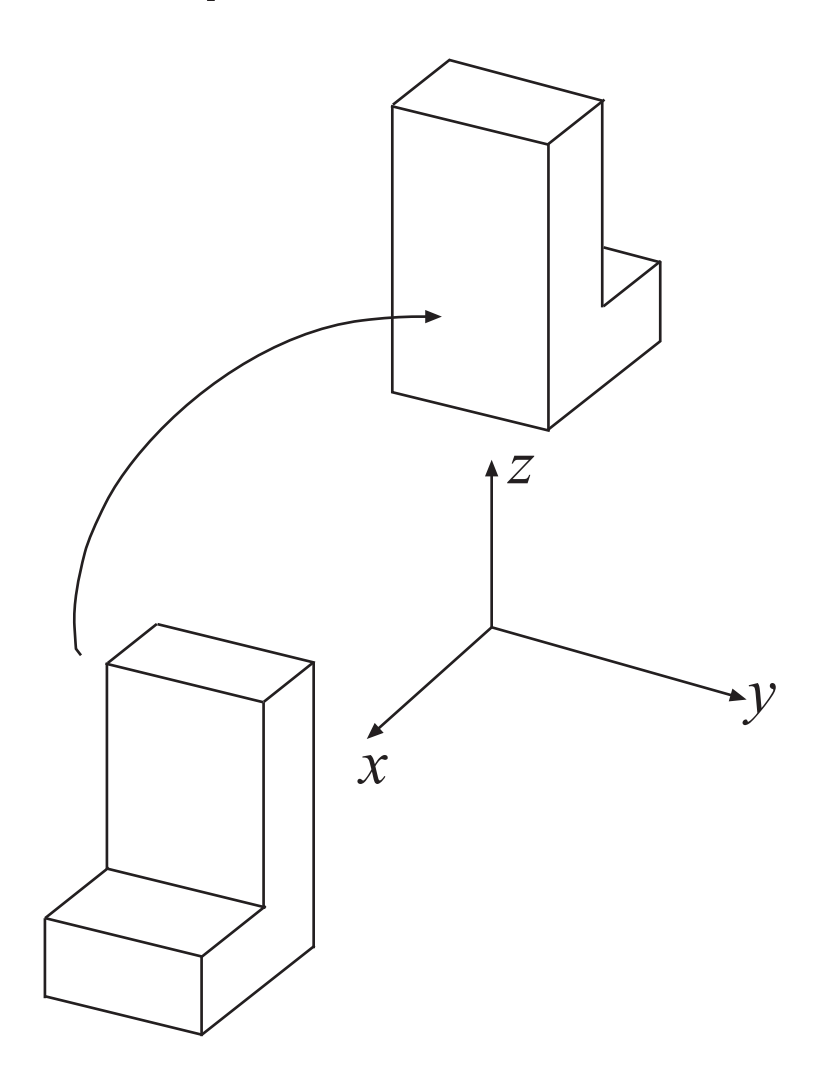

## Rotation example.

Composing Rotations:

Given two unit quaternions  $q$  and  $q^{\prime}$ , a rotation by  $q$  followed by a rotation by  $q^{\prime}$  is equivalent to a single rotation by the product  $q''=q'q$ . That is,

$$
R_{q'}R_q = R_{q''} \qquad \text{where } q'' = q'q.
$$

This follows from the associativity of quaternion multiplication, and the fact that  $(qq')^{-1} =$  $q^{-1}{q^{\prime}}^{-1}$ , as shown below.

$$
R_{q'}(R_q(p)) = q'(qpq - 1)q'^{-1}
$$
  
=  $(q'q)p(q^{-1}q'^{-1})$   
=  $(q'q)p(qq')^{-1}$   
=  $q''pq''^{-1}$   
=  $R_{q''}(p)$ .

Matri
es and Quaternions:

THE UNIVERSITY OF TEXAS AT AUSTIN 18

Given <sup>a</sup> unit quaternion

$$
q = (\cos(\theta/2), \sin(\theta/2)\vec{u}) = (w, (x, y, z))
$$

what is the corresponding affine transformation (expressed as a rotation matrix). By simply expanding the definition of  $R_q(p)$ , it is not hard to show that the following (homogeneous) matrix is equivalent

$$
\begin{pmatrix} 1 - 2y^2 - 2z^2 & 2xy - 2wz & 2xz + 2wy & 0 \\ 2xy + 2wz & 1 - 2x^2 - 2z^2 & 2yz - 2wx & 0 \\ 2xz - 2wy & 2yz + 2wx & 1 - 2x^2 - 2y^2 & 0 \\ 0 & 0 & 0 & 1 \end{pmatrix}
$$

To onvert from an orthogonal rotation matrix to <sup>a</sup> unit quaternion, we observe that if  $M = [m_{i,j}]$  is the affine transformation in homogeneous form,

trace
$$
(M)
$$
 = 4 - 4 $(x2 + y2 + z2) = 4w2$ .

Once we have  $w$ , we can find the order quantities by cancelling symmetric terms:

$$
x = \frac{m_{32} - m_{23}}{4w},
$$
  

$$
y = \frac{m_{13} - m_{31}}{4w},
$$
  

$$
z = \frac{m_{21} - m_{12}}{4w}
$$

#### **Pitch**

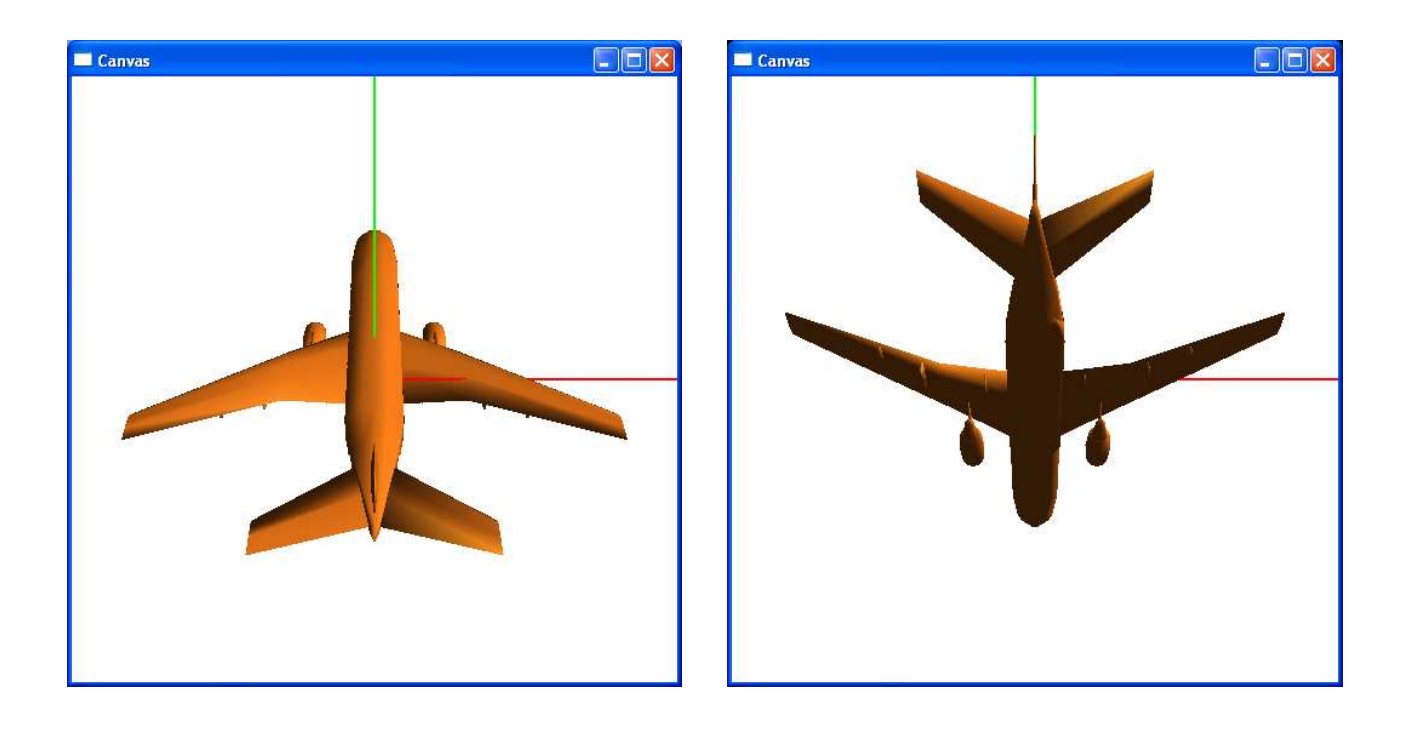

Rotation  $Axis = 1, 0, 0, 0$ Rotation Angle =  $\pm \pi/4$ Quaternion Vector =  $\pm$ 0.382683 0.000000 0.000000 0.923880

#### Yaw

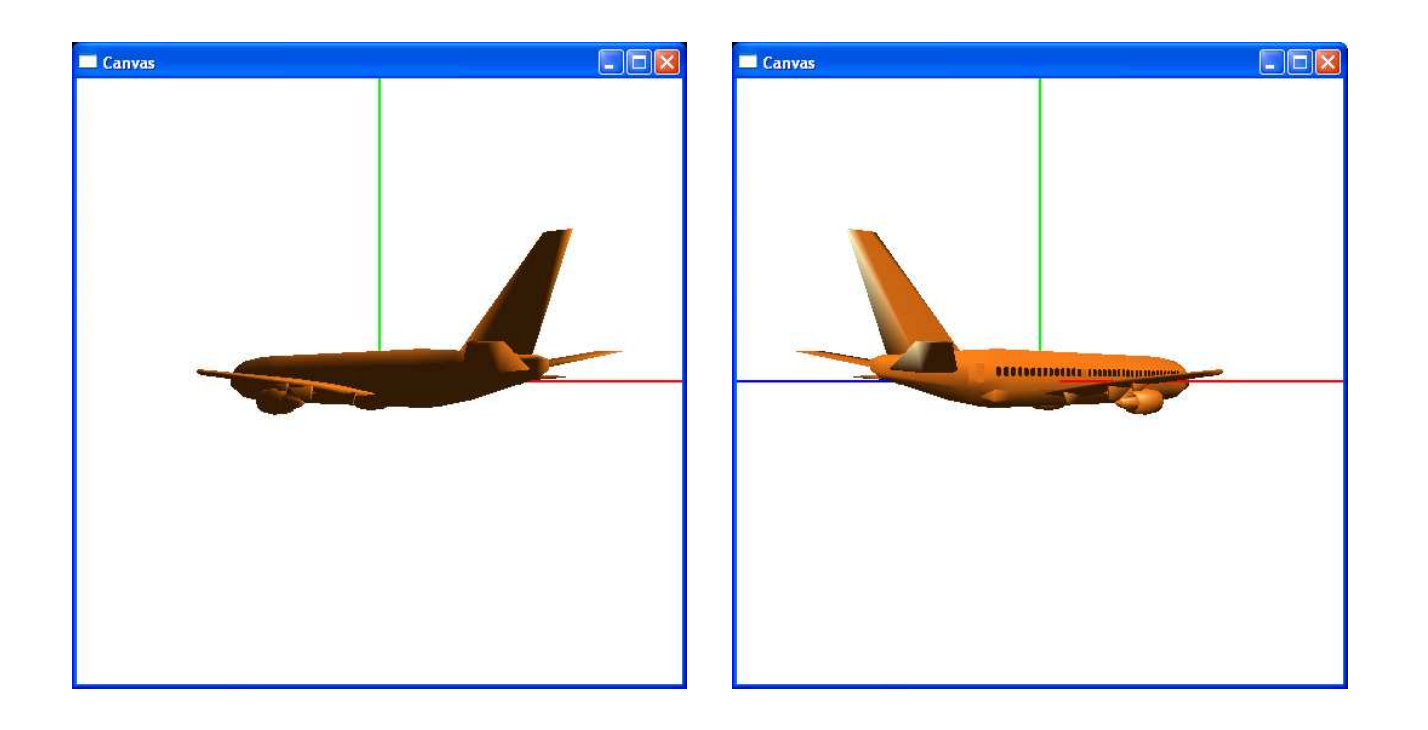

Rotation  $Axis = 0, 1, 0, 0$ Rotation Angle =  $\pm \pi/4$ Quaternion Vector =  $0.000000 \pm 0.382683$  0.000000 0.923880

#### Roll

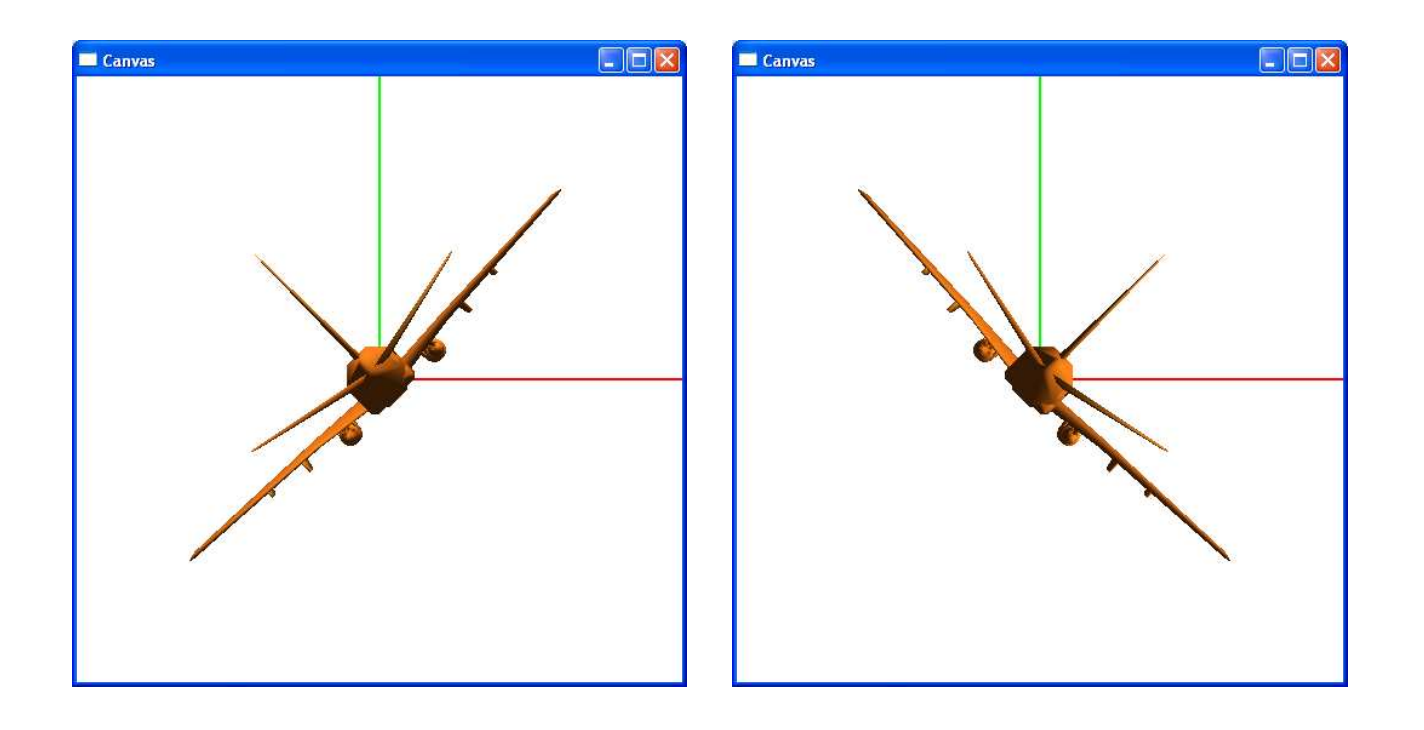

Rotation  $Axis = 0, 0, 1, 0$ Rotation Angle =  $\pm \pi/4$ Quaternion Vector =  $0.000000$  0.000000  $\pm$ 0.382683 0.923880 DEPARTMENT OF COMPUTER SCIENCES

GRAPHICS - FALL 2005 (LECTURE 8)

## **Additonal Examples**

Matrix and Quaternion FAQ http://skal.planet-d.net/demo/matrixfaq.htm

The following web-page contains  $C++$  source codes: http://www.lboro.ac.uk/departments/ma/gallery/quat/intro.html

### **Reading Assignment and News**

Chapter 4 pages 212 - 228, of Recommended Text.

Please also track the News section of the Course Web Pages for the most recent Announcements related to this course.

 $(\text{http://www.cs.utexas.edu/users/bajaj/graphics25/cs354}))$